## **PRESSBOOK**

## Jean-Michel OTHONIEL

## *M Le Monde*

*May 2018*

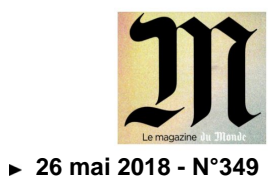

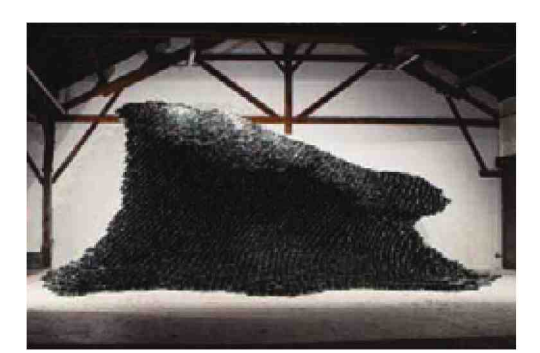

## Making of. La nouvelle vague d'Othoniel. Par Roxana Azimi

Jean-Michel Othoniel aime les défis. En 2017, il avait<br>exposé une vague de verre de quatre mètres de haut au xpose une vague de verre de quatre metres de naut au ntre d'art contemporain de Sete. Rebelote cette an au Musée d'art moderne et contemporain de Saint-Étienne, à partir du samedi 26 mai. À la différence près que la houle est beaucoup plus grande et surtout plus immersive (photo). «Je l'ai voulue comme un rouleau qui se referme sur lui-même», explique l'artiste, dont l'œuvre la plus connue du grand public est certainement la station de métro Palais-Royal-Musée-du-Louvre à Paris. Tout commence avec des aquarelles réalisées en 2011 au Japon, au lendemain du séisme et du tsunami qui venaient de dévaster le pays. Ces dessins, Jean-Michel Othoniel les range dans un tiroir avant de les ressortir voilà trois ans. Le procédé de fabrication de cette nouvelle vague de six mètres de haut et d'un poids de quinze tonnes est identique à la première. Une équipe d'ingénieurs, métalliers et verriers a dû décomposer en 3D la structure concue par l'artiste, imaginer des solutions pour la démonter et remonter facilement et tester la résistance des matériaux. L'équipe s'appuie sur le programme Catia, un logiciel mis au point par le groupe Dassault, et initialement destiné à l'aviation, mais dont se sont emparés les<br>architectes, La phase de réalisation sera tout aussi complirchitectes. La phase de realisation sera tout aussi comp quee. Les metalliers construisent le squelette en nicid'abeilles dans lequel viendront s'insérer 10 000 briques en verre soufflé travaillé pendant six mois près d'Agra, en Inde. Il faut alors tester l'ensemble à Paris. Un prémontage est réalisé dans l'atelier d'Othoniel situé dans un ancien entrepôt SNCF à Bercy. « Plus l'œuvre est monumentale. plus il faut faire en sorte qu'en face d'elle le visiteur ressente quelque chose de physique», confie-t-il. Une fois le test passé, les composantes de la sculpture ont été convoyées dans trois semi-remorques jusqu'au musée de Saint-Étienne, où l'installation a duré trois semaines. Le montage est suffisamment exceptionnel pour que la vidéo qui le documente soit diffusée en juin dans l'exposition « Coder le monde » au Centre Pompidou. Que faire après de cet encombrant monstre de verre? « Ça peut difficilement entrer dans la collection d'un musée pour des raisons techniques et de coûts de stockage, admet Othoniel. Peut-être sera-ce à moi de créer un lieu pour l'abriter... » @

% race a ropscurre», qe Jean-micnei Utnoniei, muse d'art modern«<br>et contemporain de Saint-Étienne, rue Fernand-Léger, Saint-Priest-<br>en-Jarez. Jusqu'au 16 septembre. www.mam-st-etienne.fr

Dorn Photo Claire Darie viel/ADAGP 1018